# A simple guide to showcasing your business online.

\* \* \* \* \*

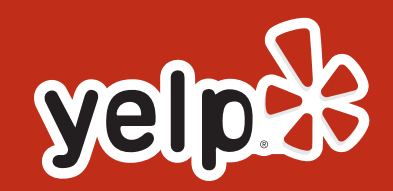

ince 2004, Yelp has been connecting people with great local businesses. Every month, our website and mobile app welcome 135 million unique visitors in over two dozen countries.<sup>1</sup> What started as a simple idea to bring business recommendations online has become a trusted global

platform.

But Yelp doesn't just serve consumers. Our mission is to help businesses like yours harness the power of word-of-mouth marketing to connect with our global community.

We created this ebook specifically for business owners. In it we explore the value of user reviews and review websites, share some best practices for social media, and provide specific learnings on how to put your best foot forward when engaging with Yelp users.

<sup>1</sup> Google Analytics, monthly average users over Q4 2014.

## Contents

- 01. Understandi
- Who uses review sites? 02.
- 03. Portrait of a "Yelper"
- 
- 05. Review response flowchart
- 
- 
- 
- 
- 
- 11. Yelp in your words

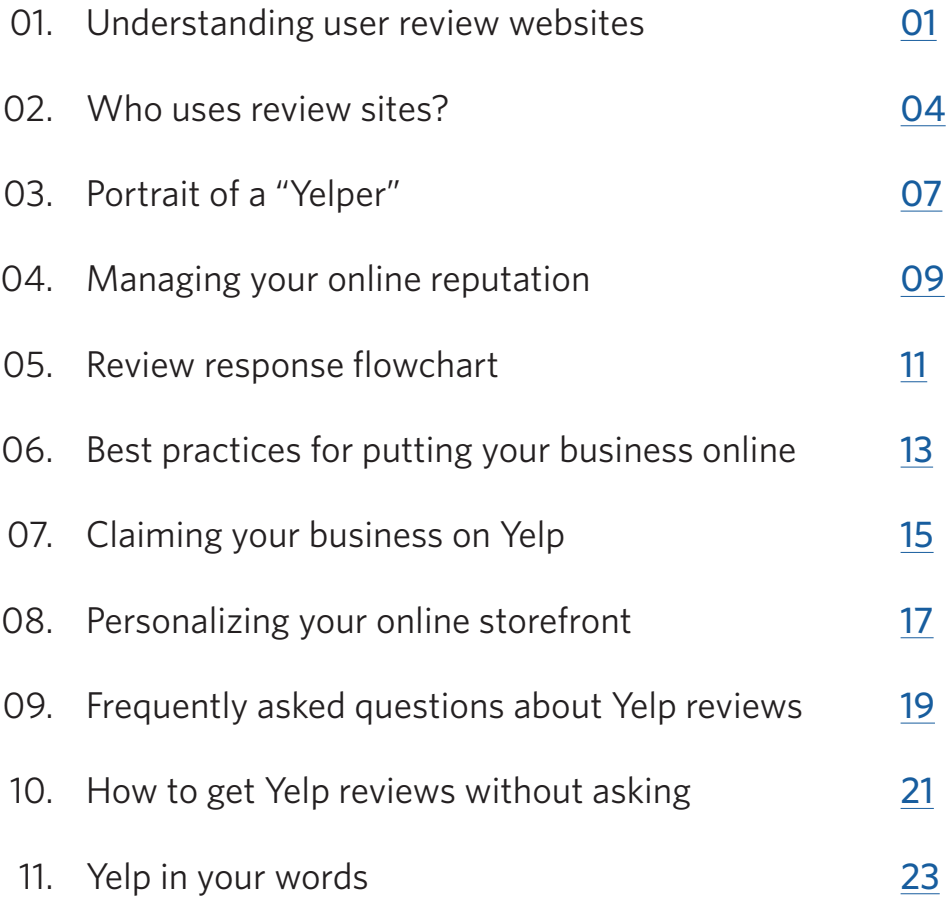

# <span id="page-3-0"></span>Understanding user review websites.

There are many ways consumers can share their opinions about the businesses they frequent. They can leave a comment on a business' website or collect their thoughts on a personal blog.

User review websites, however, are different. They offer consumers the opportunity to share their experiences with a wider audience by posting online reviews of local businesses. These reviews attract potential customers who are seeking the opinion of average consumers like themselves.

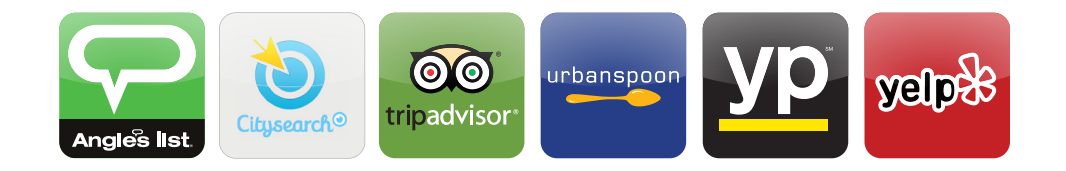

On these sites, users can search for, rate, and write reviews of local businesses. Getting feedback can be disconcerting, but it is a tremendous opportunity to learn from actual customers. User review websites amplify the authentic conversations people are having about your business.

Whether you run a hair salon, a Michelin star restaurant, or a clothing boutique, you can connect with new customers, engage with your loyal ones, and target new audiences — all through user review sites.

## **Myths about user review sites**

User review sites are frequently misunderstood. Here are a few of the most common myths:

## **People only write reviews when they are angry or upset**

On Yelp, 79% of the reviews on the site are 3 stars or higher. Consumers are more likely to share their satisfactory experiences with the community at large.

### **People only write about restaurants**

Restaurants represent a small percentage of the reviewed businesses on Yelp. While restaurants are a popular category, there are millions of reviews for dentists, plumbers, hair stylists, and thousands of other kinds of businesses on Yelp.

### **Reviewers are all anonymous**

Many consumers treat user review sites like another form of social media, and build real profiles that reflect their personalities. Yelp encourages reviewers to use their real name and photo<sup>2</sup>. Additionally, many Yelp users (or "Yelpers") connect with friends, comment on reviews, and make public check-ins at local businesses.

<sup>&</sup>lt;sup>2</sup> Real profile information makes users eligible to join the [Yelp Elite Squad](http://www.yelp.com/elite)!

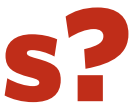

# <span id="page-4-0"></span>Who uses review sites?

Before the internet, when consumers needed a local business recommendation for a trustworthy mechanic, an affordable salon, or even a place to grab a bite — they asked people they knew.

With the advent of the internet, consumers increasingly rely on word-of-mouth to cut through the noise and to find authentic answers to the problems they face daily.

rvices *s* Professional Services

<sup>5</sup> Source: [comScore](http://www.yelp.com/factsheet). Age and income data via Media Metrix Multi-Platform report as of November 2014. Education data via Plan Metrix report as of November 2014.

<sup>3</sup>[Nielsen Study commissioned by Yelp, 2014.](http://officialblog.yelp.com/2014/07/nielsen-survey-saysconsumers-rank-yelp-most-influential-most-trustworthy-and-with-highest-quality-re.html) 4 [Nielsen Study commissiones by Yelp, 2013](http://officialblog.yelp.com/2013/06/nielsen-4-out-of-5-yelp-users-visit-the-site-when-preparing-to-spend-money-at-a-local-business.html).

**43%** Pets **42%** Hotels and Travel **40%** Auto **35%** Arts and Entertainment **32%** Health and Medical **30%** Real Estate **25%** Financial Services

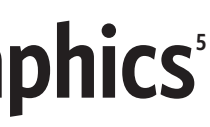

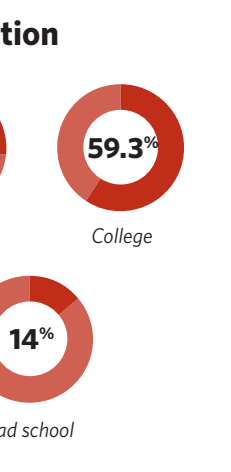

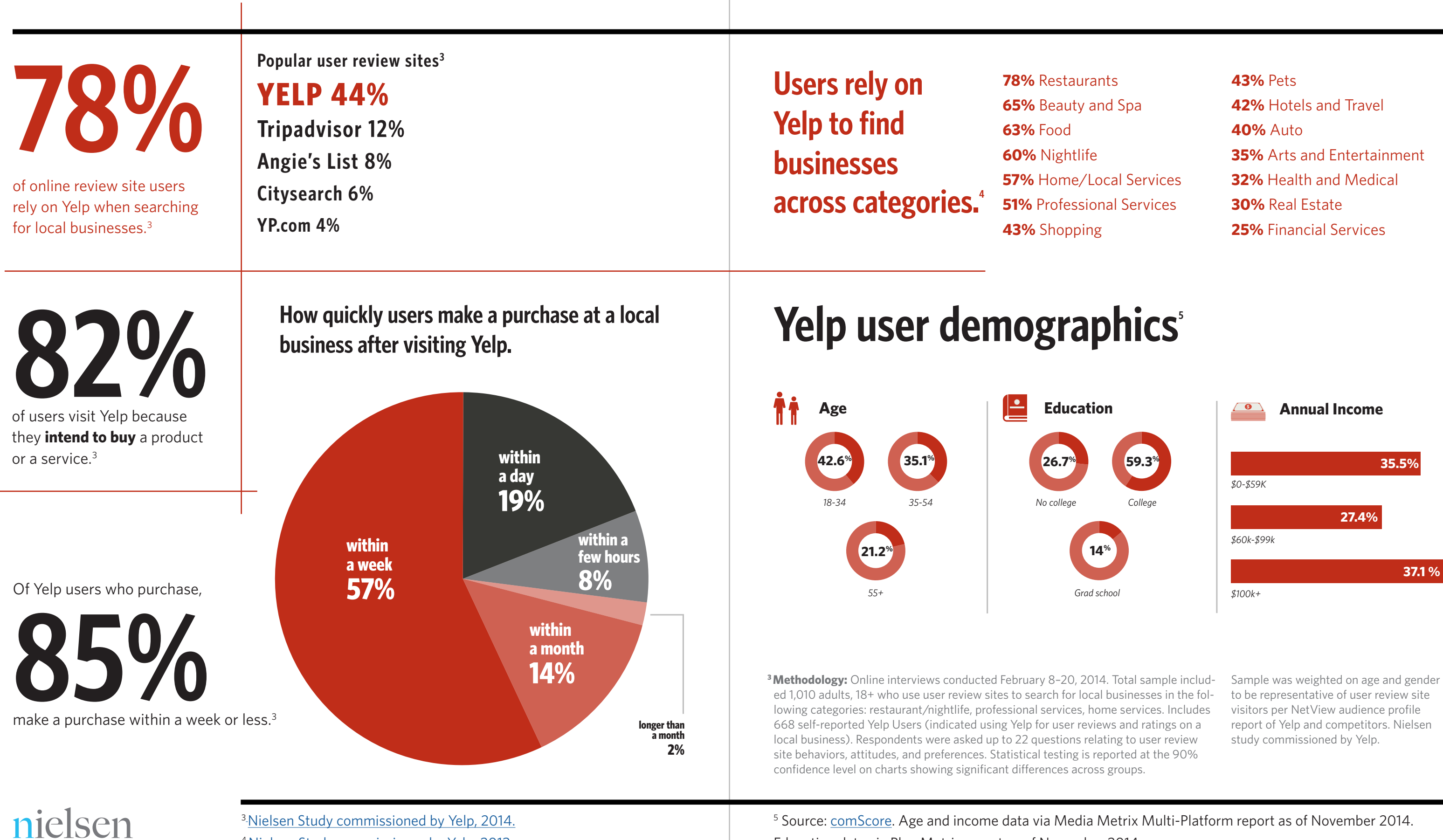

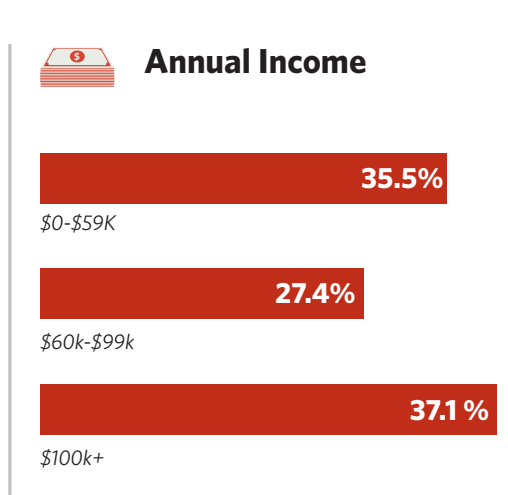

sses in the folices. Includes ratings on a lser review at the 90%

to be representative of user review site visitors per NetView audience profile report of Yelp and competitors. Nielsen study commissioned by Yelp.

# <span id="page-6-0"></span>Portrait of a "Yelper"

Yelp's users are passionate about Yelp and spend time exploring businesses and writing about them. Here's a conversation we had with a member of the Yelp community.

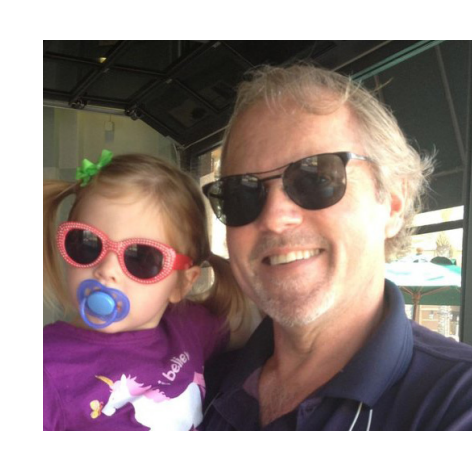

## **[Donald S](http://www.yelp.com/user_details?userid=SrF972IxsELYQ3eaWB5X4A)** *Newport Beach, California*

## **Tell us about your first experience as a Yelper.**

Back in 2008 I started writing reviews, and it went kind of viral. A couple of people read my reviews, and I started getting some positive feedback.

## **You're a busy guy, how do you find the time for that?**

This is therapy for me. I've been in the business world for decades, and you don't write anything entertaining in the business world… Yelp really allows me to scratch that itch, and put something out that's witty and informative.

## **What do you look for when reading other reviews on Yelp?**

If someone has taken the time to build out their personal Yelp profile, it's usually an indication that they will take a bit more time and consideration with the content they're putting out there.

## **How do you decide when to leave a review?**

I really look for the smaller chains, or the one-off kinds of businesses, or the service businesses that I've interacted with. I look at the [customer] experience and try to put that into my reviews. If you read several reviews on a Yelp page, you can get a pretty good feel for what a business is about.

## <span id="page-7-0"></span>Managing your online reputation.

It sounds obvious, but it's worth saying: you can't please all of your customers 100% of the time, no matter how hard

you try.

While it's important to look for patterns (e.g., several people making similar comments about a particular customer service issue), you shouldn't read too much into any particular review. Readers tend to look for the broad consensus of a business' reviews rather than focus on any single review.

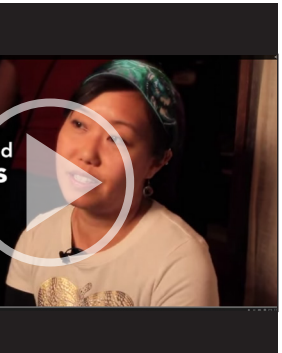

Responding to your online reviews is a great way to learn from and build goodwill with your most vocal customers. Yelp's free suite of tools for business owners will let you respond publicly or directly to a review.

*Direct message: Like sending someone an email, these go directly to the reviewer.*

*Public comment: Found directly below the consumer's review for the public to see.* 

For additional tips on responding to reviews, check out the video above or head to the [Yelp Support Center.](https://biz.yelp.com/support/responding_to_reviews)

*Learn why you should respond to reviews.*

# <span id="page-8-0"></span>Review response flowchart.

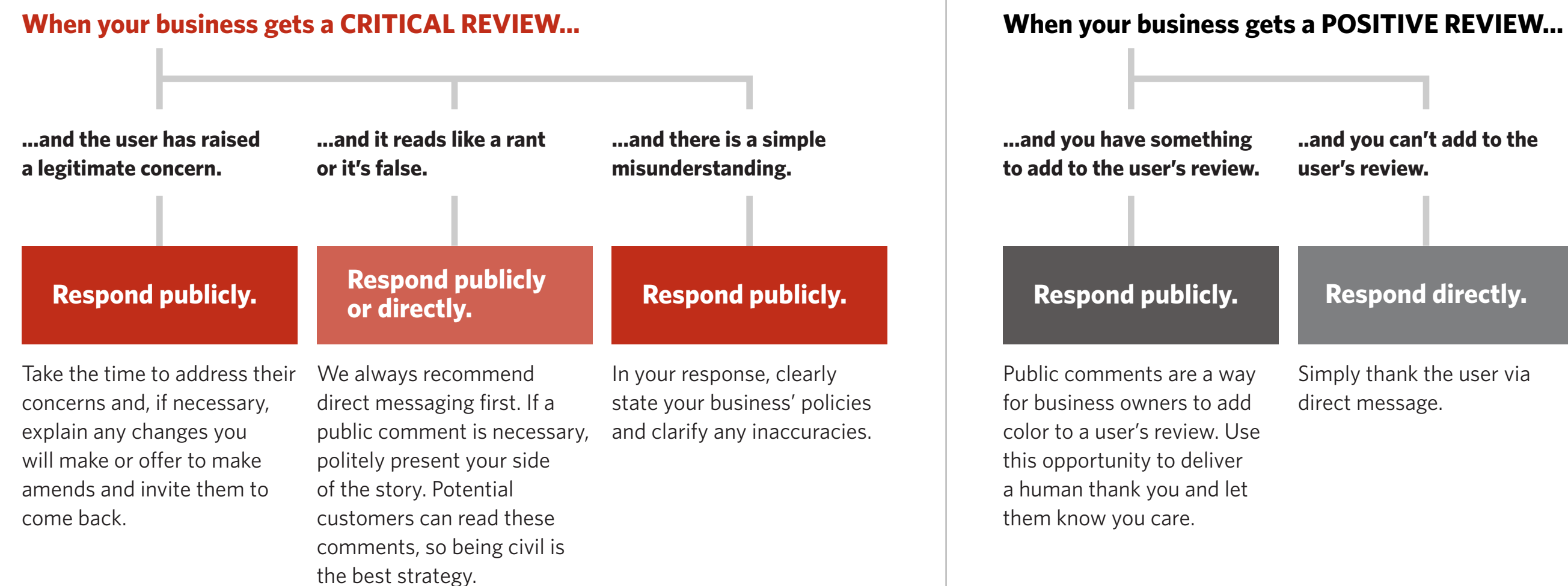

Simply thank the user via

**..and you can't add to the** 

### **Update your business information**

When people search for your business, the information they find should be up-to-date and accurate. Ensure your address, phone number, and website are correct wherever your business is listed. You can use a website such as [Moz](http://moz.com/) to see how your business looks on different search engines and websites.

### **Be consistent with your name**

If you haven't already, create a profile on major social media networks with your business name. You can check username availability with sites such as [Namechk](http://namechk.com/) or [Namecheckr.](https://www.namecheckr.com/) Try to choose a consistent username (or handle) across social media sites so your customers can easily find you.

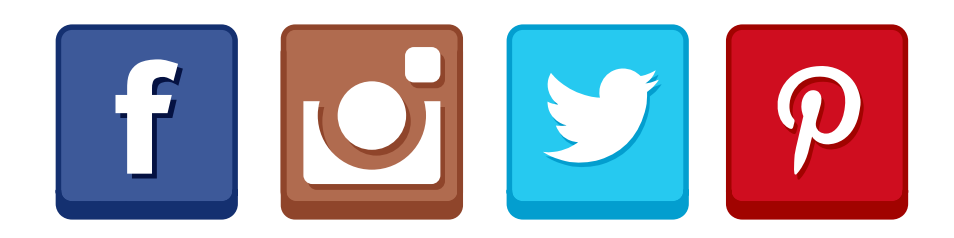

### **Listen and learn**

You don't have to post a lot to be useful to your customers. Think of social media sites like Twitter and Facebook as an extension of your customer service department. Social media allows you to have conversations with your customers and provides them with another avenue to talk about your business.

## <span id="page-9-0"></span>Best practices for putting your business online.

### **Set up a Google Alert**

Google Alerts are an excellent tool to track information on the web. They send you an email notification when a particular search term or topic is found online. A barbershop in San Francisco could set up a Google Alert for "haircuts San Francisco" to give them an idea of what prospective customers are looking for and to stay on top of trends.

It's also a smart idea to create a Google Alert for your own business name, too. You'll be alerted to any mentions of your business so you're always on top of what's being said about your business online.

### **Claim your business page on user review sites**

Chances are, your business is already listed on a user review site. Most of these sites will allow you to claim your business page as the owner, to make sure the information displayed is accurate and up-to-date. Some even offer free tools to help you make the most of your listing.

### **The Activity Feed**

One of the first things you'll see after you log in is the Activity Feed. You can see how Yelp users have:

- *• recently called your business from a mobile phone*
- *• mapped directions to your location*
- *• clicked through to your website*

When a customer from Yelp calls your business from a smart phone, you'll see the actual time the call was made. You will also see the user's current city, demographics, and profile information — when users have opted in to share it.

Learn more about the [Activity Feed](https://biz.yelp.com/blog/introducing-the-customer-activity-feed-our-newest-feature-for-business-owners).

The best way to manage your business on Yelp is to claim your Yelp Business Page and create a business login at [biz.yelp.com.](http://biz.yelp.com) It's free, and it's an excellent way to engage with the Yelp community. Claiming your Yelp Business Page also allows you to:

- *• Respond to reviews*
- *• Track user views and customer leads*
- *• Add photos*
- *• Update important business information*

*To claim your business, visit [biz.yelp.com](http://biz.yelp.com) or call (877) 767-9357.*

### **Verification**

To verify that you are the owner of your business, Yelp may call the number listed on your business page and prompt you to enter a verification code.

# <span id="page-10-0"></span>Claiming your business on Yelp.

# <span id="page-11-0"></span>Personalizing your online storefront.

In a way, a review website is like an online storefront. Consumers can view photos of your business, see your hours, business specialties, and more. A business page with all your information is also another way to direct users to your own website.

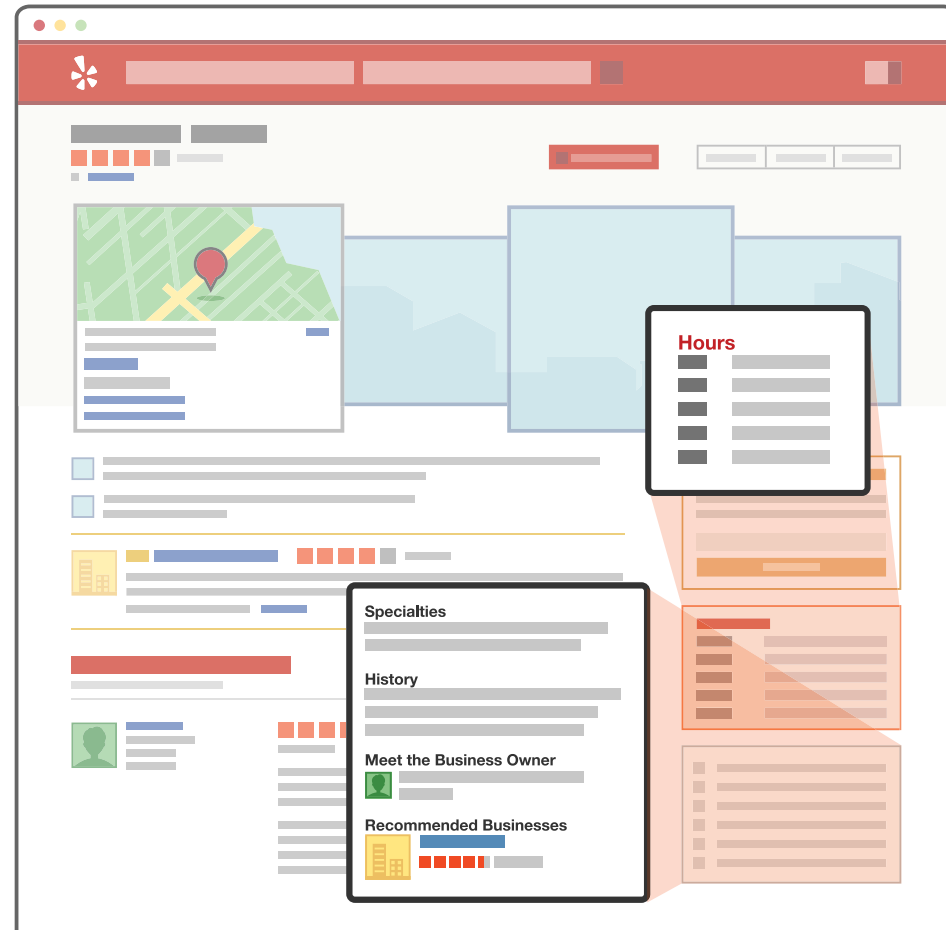

Check out these examples of businesses using the free Yelp tools at their disposal to make their business pages stand out.

> **Local Services** [Roscoe Village Bikes](http://www.yelp.com/biz/roscoe-village-bikes-chicago)

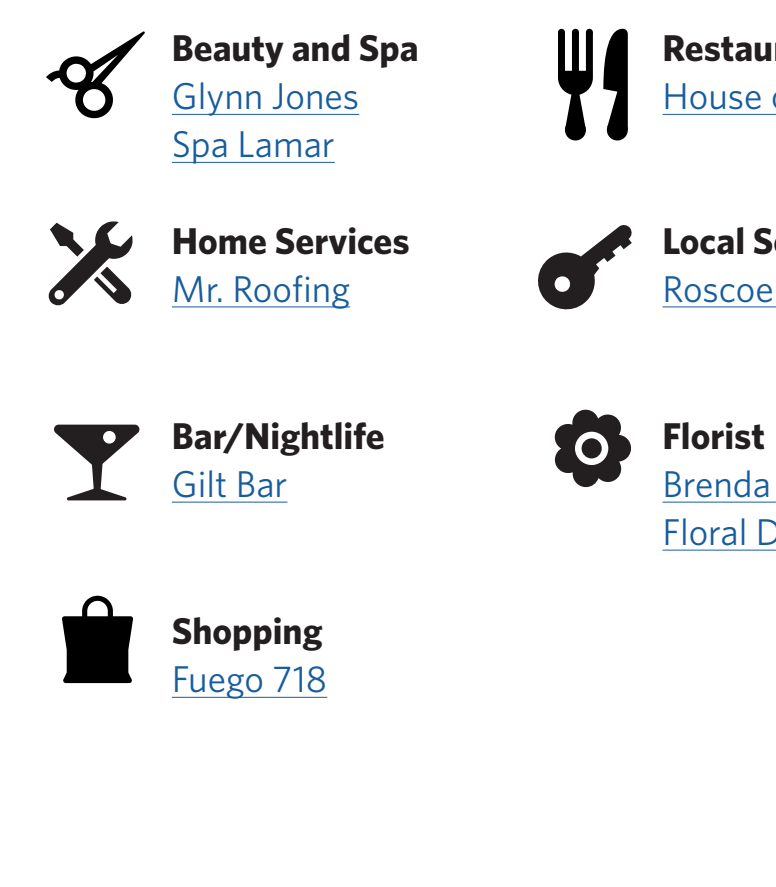

[Brenda Abbott](http://www.yelp.com/biz/brenda-abbott-floral-design-bastrop-4) [Floral Design](http://www.yelp.com/biz/brenda-abbott-floral-design-bastrop-4)

**Restaurant** [House of Prime Rib](http://www.yelp.com/biz/house-of-prime-rib-san-francisco)

## <span id="page-12-0"></span>Frequently asked questions about Yelp reviews.

### **What is the recommendation software?**

We use automated software to recommend reviews from the Yelp community. The software looks at dozens of different signals, including measures of quality, reliability, and activity on Yelp. Most of all, it's looking for people who are intrinsi-

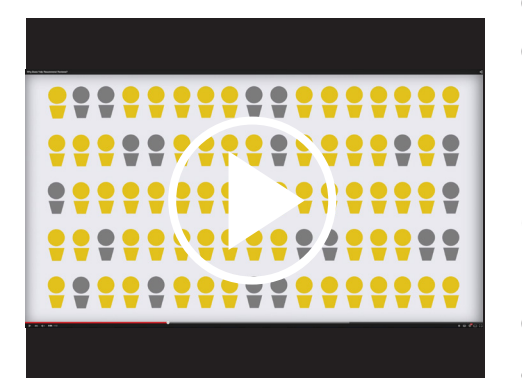

cally motivated to share the detailed experiences they have every day with local businesses.

On average, our software recommends about three quarters of the reviews that are submitted to the site.

### **Why are some reviews not recommended?**

This might surprise you but no, you shouldn't ask your customers to post reviews on Yelp.<sup>6</sup>

There are a number of reasons why a review might not be recommended.

Some of these reviews are fakes (like several reviews that originate from the same computer) and some suggest a bias (like ones written by a friend of the business owner), but many are real reviews from real customers who we just don't know much about and therefore can't recommend.

Reviews that are not recommended are not deleted from the site; customers can access them by clicking on the "not currently recommended" section below the last recommended review on your business page.

### **Should I ask my customers for reviews?**

For one thing, most businesses tend to ask only their happiest customers to write reviews, not the unhappy ones. These self-selected reviews tell only part of the story, and we don't think that's fair to consumers. We would much rather hear from members of the Yelp community who are inspired to talk about their experiences without a business owner's encouragement.

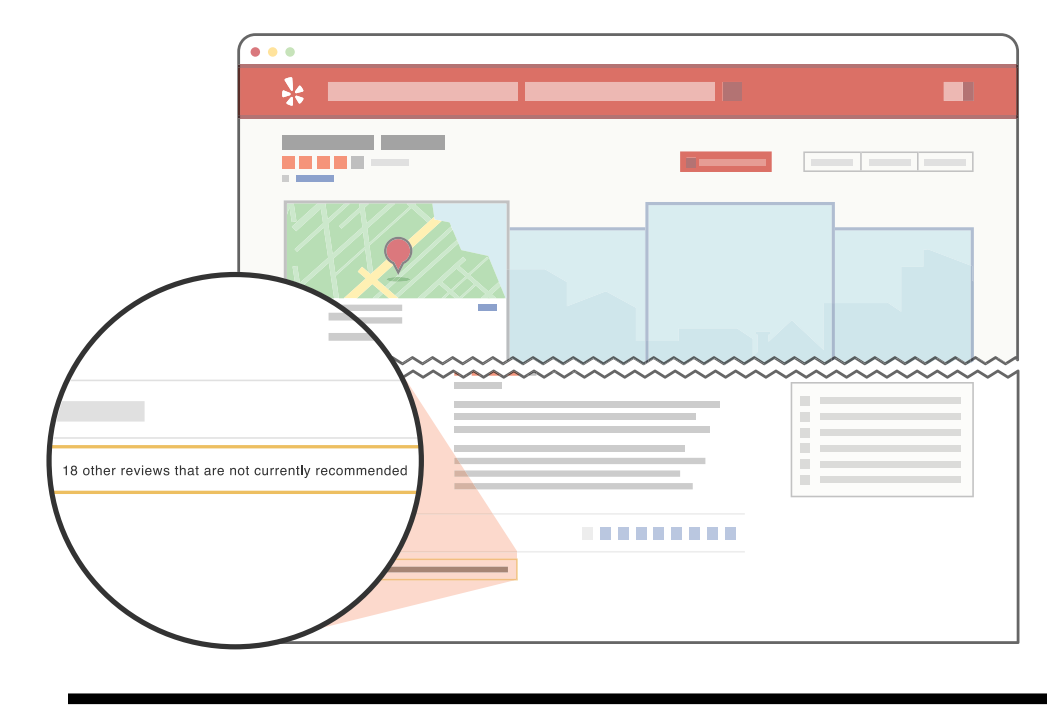

6 [Review Solicitation](https://biz.yelp.com/support/review_solicitation)

## *Learn more about the Yelp recommendation software.*

## <span id="page-13-0"></span>How to get Yelp reviews without asking.

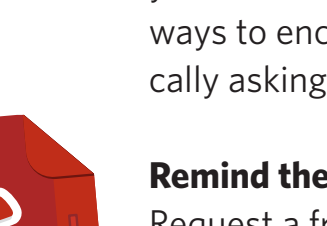

 $\mathbf{m}$ 

Have you checked this place out recently? ★★★★★

FIND US ON

yel

As we mentioned in the previous section, you shouldn't ask your customers to write you a review on Yelp. Here are some ways to encourage reviews for your business without specifically asking anyone to write a review:

## **Remind them you're on Yelp**

Request a free ["Find Us On Yelp](https://docs.google.com/a/yelp.com/forms/d/1oNoa1JWExJrgaB2v5sTJRNB9Qhb14D0Mg3cyypnK3Ac/viewform)" sticker to display on your door or window. Show people passing by your business that you value customer feedback.

**Set up a Check-In Offer** Check-in offers make your business look more appealing to a customer searching on Yelp. When someone checks in to a business from their mobile phone, the user is later prompted to write a review for that businesses the next time they log in on their desktop computer.

## **Put a link to Yelp on your website**

You can put a [badge and link](https://biz.yelp.com/bling) to your Yelp listing on your own website. We provide the code; you just need to copy and paste it. The review averages and counts even update automatically as new reviews come in!

*Getting great reviews online starts with giving great service offline. Keep doing what you do best and the reviews will come organically.*

# <span id="page-14-0"></span>Yelp in your words.

Millions of business owners have already claimed their Yelp Business Page. Here are what a few have to say about Yelp.

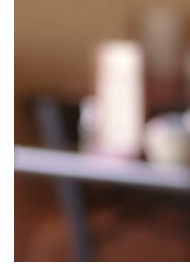

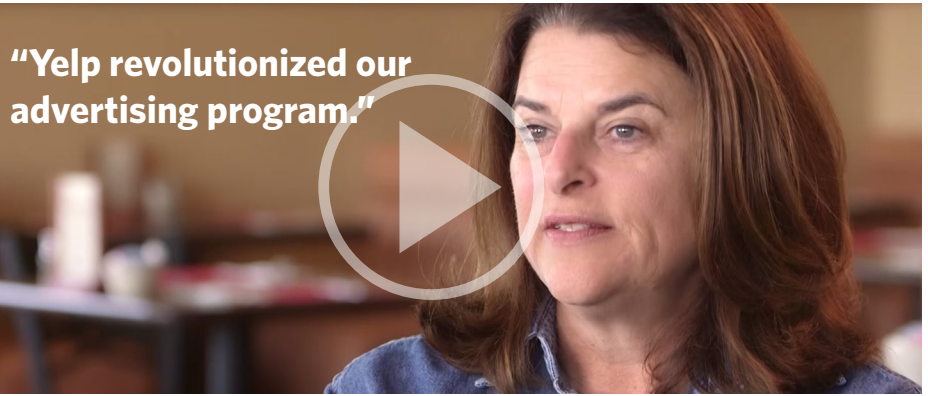

## **Liz P - The Tulsa Rib Company**

## **D'Lisa S - Salon D'Shayn**

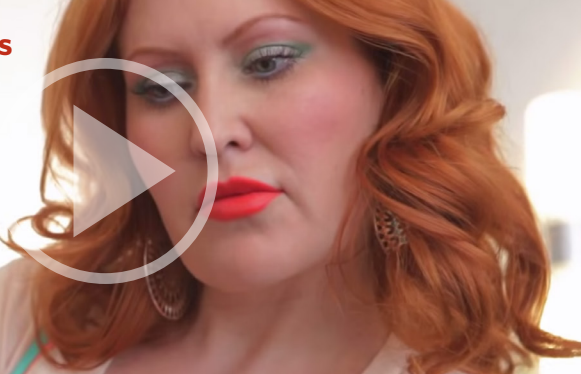

**Andrew C - Press Club**

**["Yelp allows consumers](https://www.youtube.com/embed/tecrsGLiOII?rel=0)  to make an educated decision on how to spend their money."**

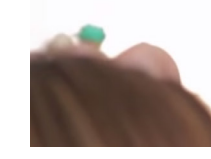

**"Most people** 

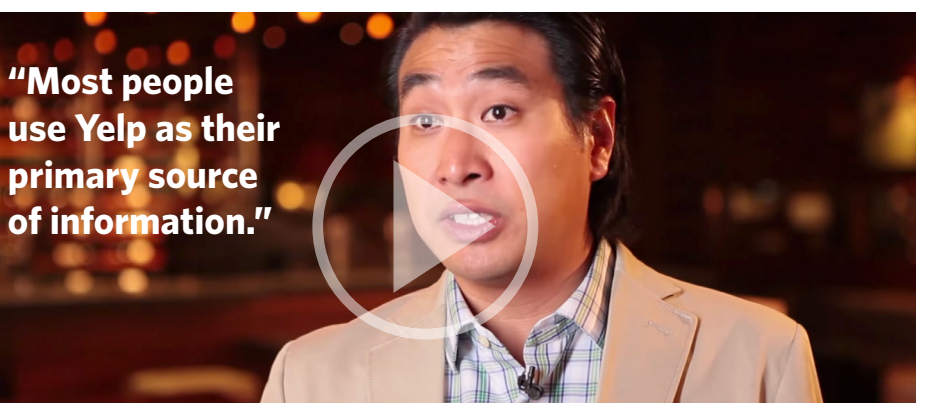